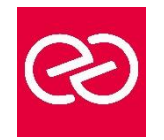

*Mise à jour janv. 2023*

**Durée :** 3 jours - 21 heures

## **OBJECTIFS PÉDAGOGIQUES**

- Décrire l'infrastructure de Configuration Manager et décrire les scenarios de déploiement typiques
- Planifier et déployer une hiérarchie multi-sites et les rôles administratifs
- Décrire la réplication et les types de données
- Utiliser différentes méthodes pour planifier et déployer les clients Configuration Manager
- Améliorer les tâches de maintenance et de surveillance des sites

## **PRÉREQUIS**

- Connaître Active Directory Domain Service, le déploiement, la configuration et le dépannage de Windows, les fonctionnalités de Configuration Manager et les tâches d'administration
- •

## **PARTICIPANTS**

• Informaticiens, ingénieurs systèmes, administrateurs systèmes

### **MOYENS PÉDAGOGIQUES**

- Réflexion de groupe et apports théoriques du formateur
- Travail d'échange avec les participants sous forme de réunion-discussion
- Utilisation de cas concrets issus de l'expérience professionnelle
- Validation des acquis par des questionnaires, des tests d'évaluation, des mises en situation et des jeux pédagogiques.
- Alternance entre apports théoriques et exercices pratiques (en moyenne 30 à 50%)
- Remise d'un support de cours.

## **MODALITÉS D'ÉVALUATION**

- Feuille de présence signée en demi-journée
- Évaluation des acquis tout au long de la formation
- Questionnaire de satisfaction
- Attestation de stage à chaque apprenant
- Positionnement préalable oral ou écrit
- Évaluation formative tout au long de la formation
- Évaluation sommative faite par le formateur ou à l'aide des certifications disponibles

### **MOYENS TECHNIQUES EN PRÉSENTIEL**

• Accueil des stagiaires dans une salle dédiée à la formation, équipée d'ordinateurs, d'un vidéo projecteur d'un tableau blanc et de paperboard

## **MOYENS TECHNIQUES DES CLASSES À DISTANCE**

- A l'aide d'un logiciel comme Teams, Zoom... un micro et éventuellement une caméra pour l'apprenant,
- suivez une formation en temps réel et entièrement à distance. Lors de la classe en ligne, les apprenants interagissent et communiquent entre eux et avec le formateur
- Les formations en distanciel sont organisées en Inter-Entreprises comme en Intra-Entreprise
- L'accès à l'environnement d'apprentissage (support de cours, labs) ainsi qu'aux preuves de suivi et d'assiduité (émargement, évaluation) est assuré
- Les participants recevront une convocation avec lien de connexion
- Pour toute question avant et pendant le parcours, une assistance technique et pédagogique est à disposition auprès de notre équipe par téléphone au 03 25 80 08 64 ou par mail à secretariat@feep-entreprises.fr

## **ORGANISATION**

• Les cours ont lieu de 9h à 12h30 et de 13h30 à 17h

### **PROFIL FORMATEUR**

- Nos formateurs sont des experts dans leurs domaines d'intervention
- Leur expérience de terrain et leurs qualités pédagogiques constituent un gage de qualité.

## **ACCESSIBILITÉ**

• Notre organisme peut vous offrir des possibilités d'adaptation et/ou de compensations spécifiques si elles sont nécessaires à l'amélioration de vos apprentissages sur l'ensemble de nos formations. Aussi, si vous rencontrez une quelconque difficulté, nous vous invitons à nous contacter directement afin d'étudier ensemble les possibilités de suivre la formation

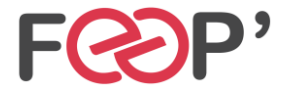

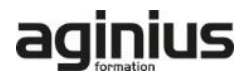

# **Programme de formation**

# **Vue d'ensemble de SCCM**

- Introduction au gestionnaire de Configuration de System Center
- Vue d'ensemble des rôles de système de Site Configuration Manager serveur par défaut
- Vue d'ensemble des rôles serveur de Configuration Manager Site en option système
- Vue d'ensemble des scénarios de déploiement de Configuration Manager

## **Planification et déploiement d'un Site primaire autonome**

- Planification d'un déploiement de Site primaire autonome de SCCM
- Les préparatifs de déploiement d'un Site principal de Configuration Manager
- Installation d'un serveur de Site Configuration Manager
- Exécuter des tâches de Configuration postinstallation
- Outils de suivi et de problèmes d'installation de Configuration Manager
- Gestion des Clients basés sur Internet

### **Planification et configuration de l'Administration basée sur les rôles**

- Vue d'ensemble de l'Administration basée sur les rôles
- Identifier les rôles au sein de votre organisation
- Configuration de l'Administration basée sur les rôles

### **Planification et déploiement d'une hiérarchie de plusieurs sites**

- Planification d'une hiérarchie Configuration Manager plusieurs sites
- Déploiement d'un site Configuration Manager
- Déploiement du Site Administration Centrale
- Déploiement des sites principaux dans une hiérarchie
- Déploiement de sites secondaires

### **Réplication de données et gestion de contenu**

- Introduction aux Types de Données et à la réplication
- Surveillance et le dépannage de la réplication de données
- Planification de la gestion de contenu
	- Configuration et contrôle de la gestion de contenu

# **Planification et finalisation du déploiement du client Configuration Manager**

- Introduction aux méthodes de découverte
- Introduction au déploiement du client Configuration Manager
- Déploiement des clients Configuration Manager
- Gestion des clients Configuration Manager
- Surveillance de l'état du client Configuration Manager

### **Entretien et surveillance de SCCM**

- Vue d'ensemble de la Maintenance d'un site Configuration Manager
- Effectuer la sauvegarde et la restauration d'un site Configuration Manager
- Surveillance des systèmes de site Configuration Manager

# **Migration de SCCM 2007 vers SCCM 2016 - 2019**

- Vue d'ensemble du processus migratoire
- Préparation de Sites Configuration Manager 2007 pour la migration
- Configuration des paramètres de migration
- Migration d'objets

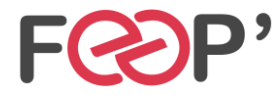

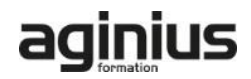